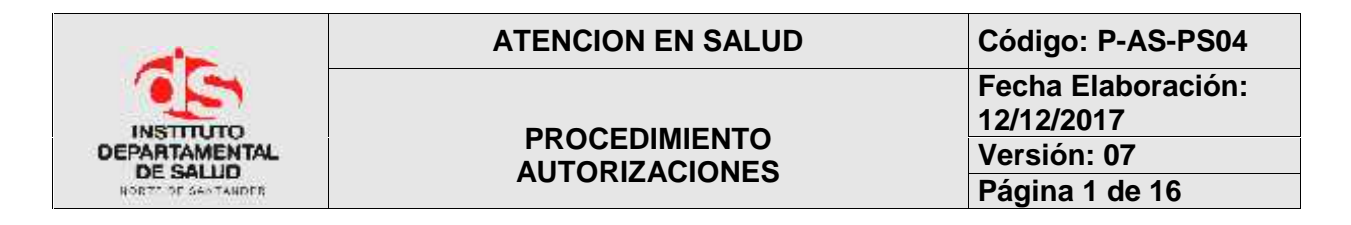

#### **1. OBJETIVO**

Establecer la metodología a seguir, para el trámite administrativo de autorizaciones, para la prestación de servicios de salud a la población pobre no afiliada PPNA, y población especial en condiciones de desplazamiento del departamento Norte de Santander.

### **2. ALCANCE**

El presente documento aplica para el proceso de prestación de servicios

#### **3. RESPONSABLES**

- 1. Coordinación de PSS
- 2. Responsable del procedimiento
- 3. Funcionarios del procedimiento.

### **4. ASPECTOS GENERALES**

- **AUTORIZACIÓN**: Acto o documento a través del cual se permite a una persona realizar aquello que solicita, siempre y cuando cumpla con los requisitos exigidos por la norma para cada caso.
- **POS-s**: Plan obligatorio de salud del régimen subsidiado.
- **NO-POS-S**: Actividades NO incluidas dentro del plan obligatorio del régimen subsidiado y que deben ser tramitadas en el Instituto departamental de salud del Norte de Santander.
- **DOCUMENTO DE AFILIACIÓN EN SALUD**: Puede ser Sisben, carné de régimen subsidiado o contributivo, certificación o documento de población especial, constancia de población desplazada, constancia de población indígena.
- **IPS**: Institución prestadora de servicios de salud.
- **CDP**: Certificado de disponibilidad presupuestal expedido por la oficina de presupuesto.

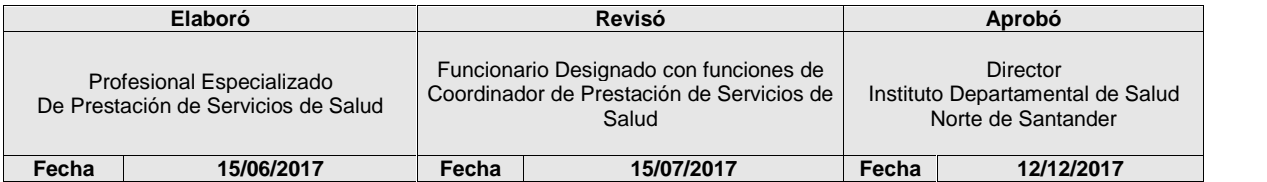

# **Fecha Aprobación: 11/01/13 Versión: 06 Página 2 de 16**

# **5. DESARROLLO**

# **5.1 SERVICIOS DE ELECTIVAS**

### 5.1.1 VÍAS DE SOLICITUD DE AUTORIZACIÓN DE SERVICIOS

Oficinas de Atención Personalizada.

El Instituto Departamental de Salud cuenta con Oficinas para atención personalizada, en las que pueden efectuar el trámite de autorización de servicios. Adicionalmente en las oficinas se realizan otros trámites relacionados con radicación para el CTC y trámite de tutelas. Las oficinas pueden ser también un medio para el trámite de autorizaciones entre las IPS y el IDS mediante el uso de mensajería (remisión de soportes para la autorización por parte de las IPS y a su vez el IDS entregar las autorizaciones físicas)

5.1.2 CLASES DE AUTORIZACIONES Se trata de formatos establecidos por el IDS que se ajustan a la normatividad vigente, el cual valida los derechos administrativos que el usuario tiene.

- Radicación de Solicitud Es el sello con numeración del Instituto Departamental de Salud que se entrega, como constancia de la radicación de la documentación en los puntos de atención personalizada. No es válida como autorización de servicios.
- Autorización: Es el documento reglamentado por el Ministerio de Salud y Protección Social, Anexo Nº 4, impreso en papelería numerada del Instituto Departamental de Salud que garantiza que el usuario tiene derecho al servicio allí especificado. Es válida para que la IPS cobre la cuenta al Instituto Departamental de Salud. Este documento tiene una vigencia de 60 días calendario para ser prestado el servicio Y 30 días calendario para entrega de medicamentos.
- Negación de Servicios: Es el formato emitido cuando un servicio ha sido negado por el Instituto Departamental de Salud. El formato es el reglamentado por la Supersalud.
- Las autorizaciones serán validas únicamente cuando: estén diligenciadas totalmente, esté asignado número de autorización y estén debidamente firmadas.

#### 5.1.3. TIEMPOS DE RESPUESTA

Los tiempos de respuesta a las solicitudes de autorización de los servicios por parte del Instituto Departamental de Salud son los siguientes:

- \* Servicios electivos prioritarios: dos días hábiles.
- \* Servicios electivos no prioritarios: cinco días hábiles.

#### 5.1.4 MANEJO DE CUOTAS DE RECUPERACION

Las cuotas de recuperación son pagos moderadores definidos por la norma anualmente de acuerdo a la categoría de los usuarios. Deberán ser cancelados por los usuarios con el fin de acceder a los servicios solicitados; así como las excepciones a estos serán las establecidas por la normatividad vigente o por el Instituto Departamental de Salud, respetando los principios básicos de aplicación, como son los de equidad, información al usuario, aplicación general, accesibilidad y

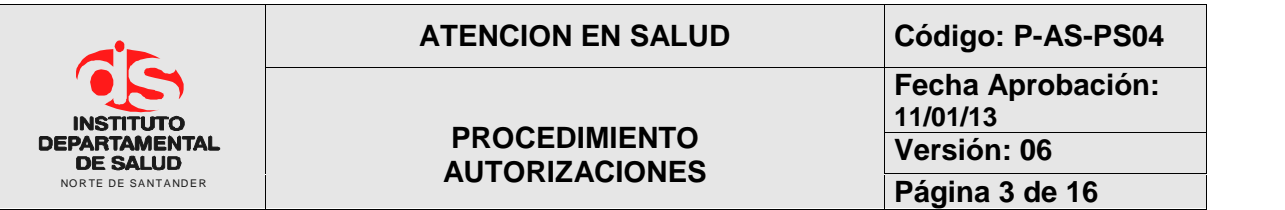

no simultaneidad; previa comprobación en la verificación de derechos de cada uno de los usuarios o en la autorización del servicio. Si el pago de la cuota de recuperación se convierte en una limitante de acceso al servicio de salud, ésta se podrá exonerar al usuario de manera expresa por parte del IDS, siempre y cuando se demuestre la incapacidad de pago; la IPS no podrá negar la prestación del servicio con el pretexto de la existencia de una deuda anterior por concepto de pago de cuotas de recuperación. El no pago de la cuota de recuperación no puede ser restrictivo para el acceso.

### **5.1.5 VERIFICACIÓN DE DERECHOS**

La verificación de derechos es el procedimiento por medio del cual se identifica la entidad responsable del pago de los servicios de salud que demanda el usuario y reconoce el derecho del mismo a ser cubierto por dicha entidad. Para el efecto, se deberá verificar la identificación del usuario en la base de datos BDUA (ADRES), Dicha verificación, podrá hacerse solicitando el documento de identidad, confrontándolo con cualquier otro mecanismo tecnológico que permita demostrarla. No podrán exigirse al usuario copias, fotocopias o autenticaciones de ningún documento.

La Base de Datos Única de Afiliados – BDUA,(ADRES) es la base que contiene la información de los afiliados plenamente identificados, de los distintos regímenes del Sistema General de Seguridad Social en Salud. (Régimen Contributivo, Régimen Subsidiado, Regímenes de Excepción y Especiales y entidades prestadoras de Planes Voluntarios de Salud). Esta se rige bajo el marco normativo establecido por el Ministerio de Salud y Protección Social mediante la Resolución 4622 de 2016, por la cual se establece el reporte de los datos de afiliación al Sistema General de Seguridad Social.

Calidad de datos de afiliación reportada a la BDUA

Las entidades que administran las afiliaciones en los distintos regímenes serán las responsables de la veracidad y calidad de la información reportada a la Administradora de los Recursos del Sistema General de Seguridad Social en Salud - ADRES- , por lo tanto, dichas entidades deberán velar por su oportuna actualización y/o corrección de información de conformidad con los principios de la administración de datos, previstos en el artículo 4° de la Ley 1266 de 2008 y las normas que lo modifiquen, adicionen o sustituyan.

Para la realización de la autorización el personal del Instituto Departamental de Salud de Norte de Santander – Subgrupo de Prestación de Servicios- Área de Electivas realizara la verificación de los ESTADOS DE AFILIACIÓN:

Los siguientes son los estados de Afiliación que pueden tener los Usuarios, en el momento de requerir un servicio:

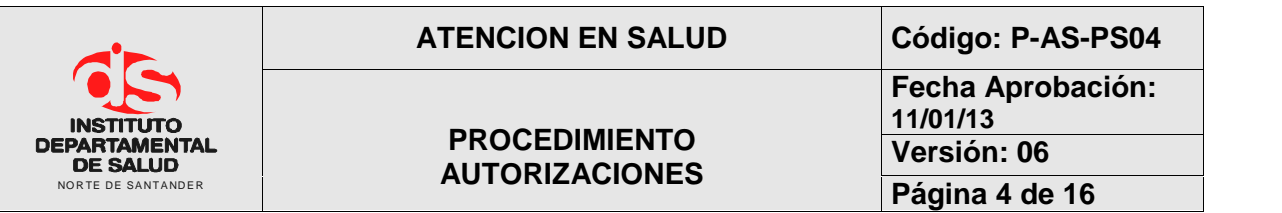

• ACTIVO Es aquel que está afiliado y al día con sus obligaciones por lo que tiene derechos POS plenos.

• NUEVO Es aquel que está afiliado hace menos de 30 días. No aplica para independientes. Tiene derecho a URGENCIAS.

• TRASLADO Afiliados que han radicado su afiliación, pero aún no han iniciado vigencia. Todos los servicios los presta la EPS anterior.

• SUSPENDIDO La suspensión se da por mora, por no acreditar condición de beneficiario, por protección laboral. La suspensión se mantienen hasta solucionar la inconsistencia que la genera. Tiene derecho a URGENCIAS para población especial.

• RETIRADO El empleador reportó un retiro hace más de un mes. No tiene derecho a ningún servicio.

El cual será colocado en el bloque 1 del formato Codigo F-AS-PS04-02 Pertinencia; en el Item Vinc. Al SGSSS \_\_\_\_\_\_\_\_\_\_\_\_ EPS\_\_\_\_\_\_\_\_\_\_\_\_\_ con el fin de determinar los derechos del usuario y dar continuidad al procedimiento.

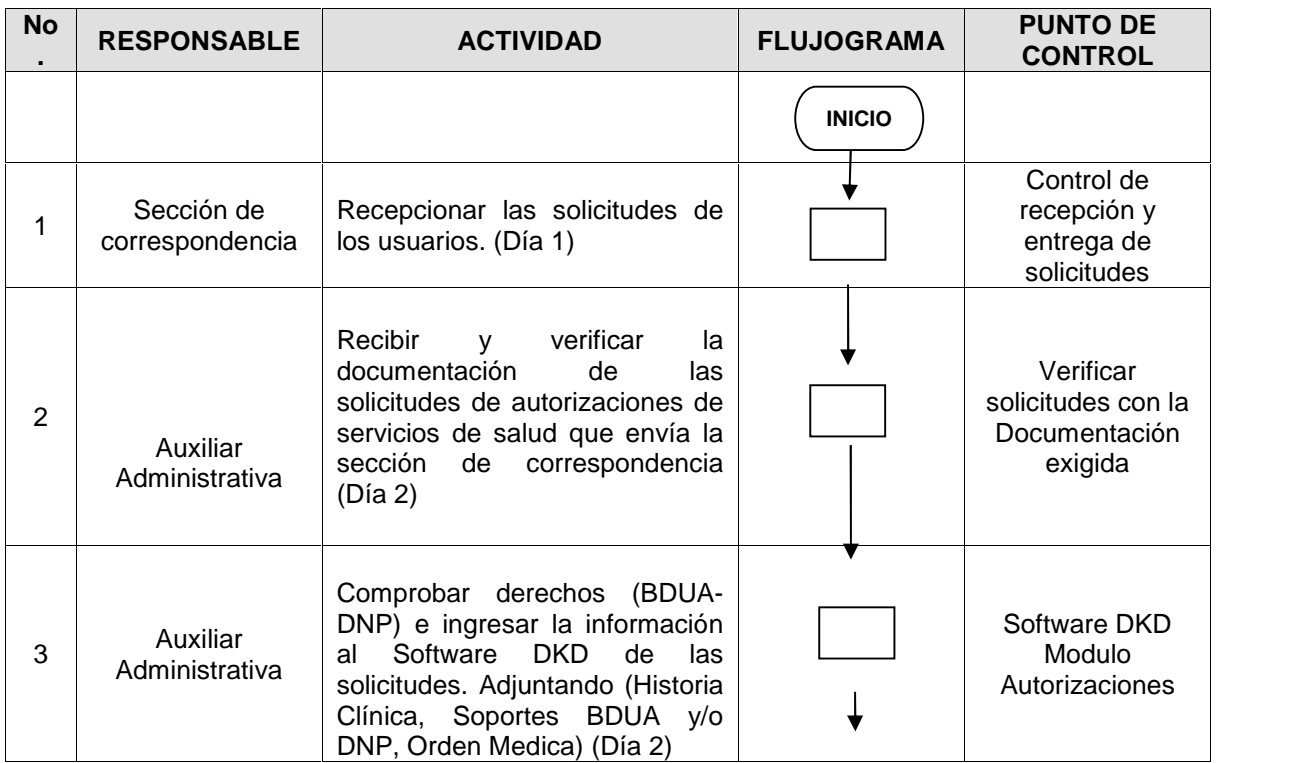

### **6. DESARROLLO**

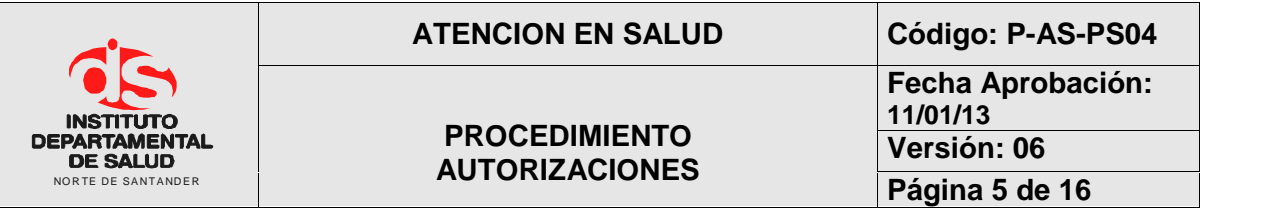

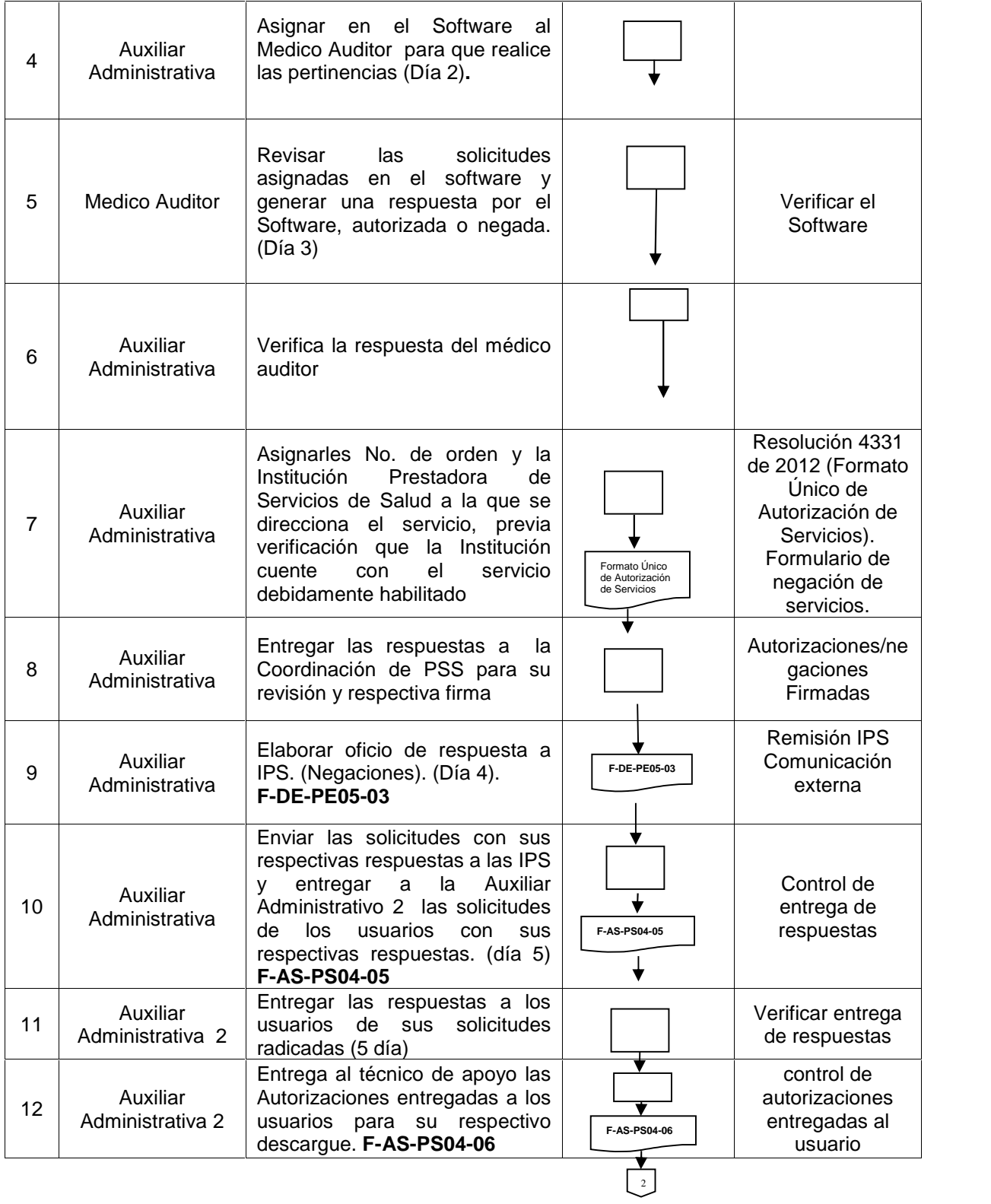

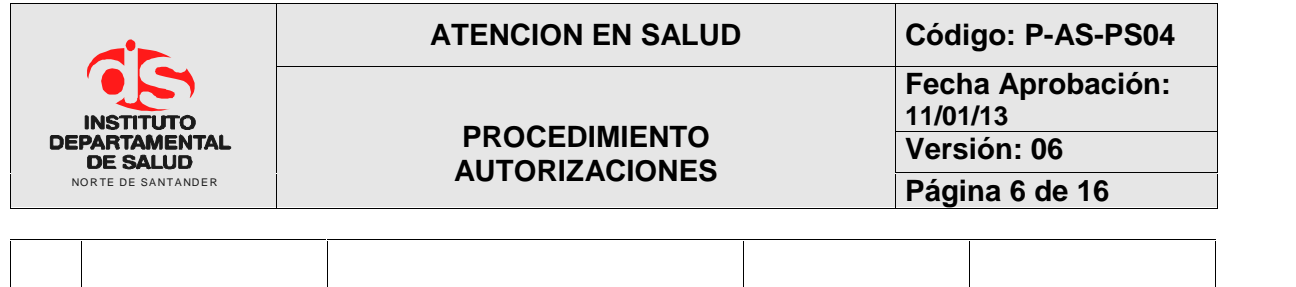

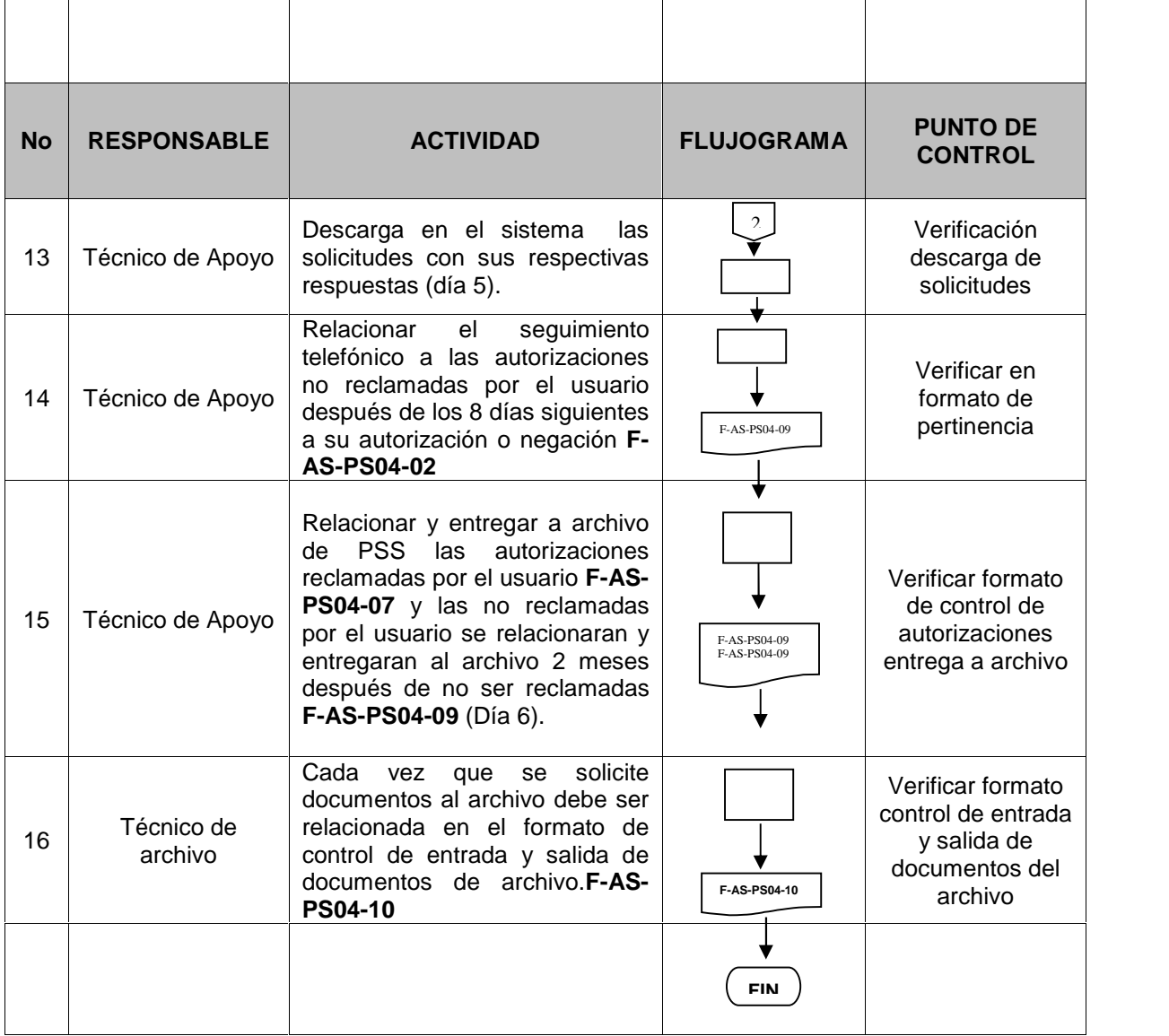

NOTA: La oficina de PSS tiene 5 días para dar respuesta a las solicitudes de servicios electivos, según lo establece el Decreto Ley 019 de 2012 y la Resolución 4331 de 2012.

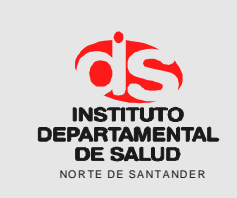

**Página 7 de 16**

### **5.2 SOLICITUD DE SERVICIOS POR TUTELAS**

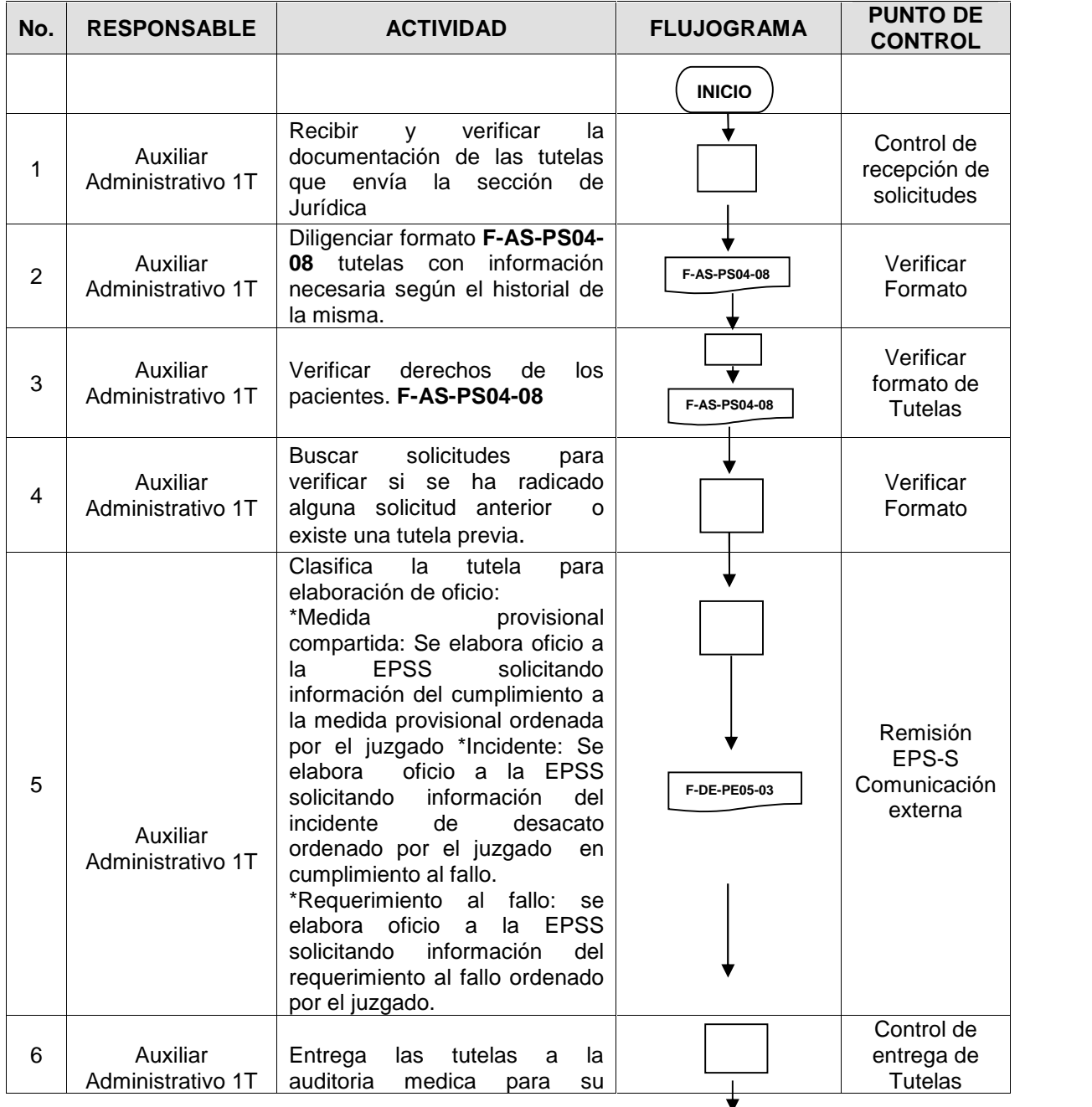

 $\frac{1}{\sqrt{1}}$ 

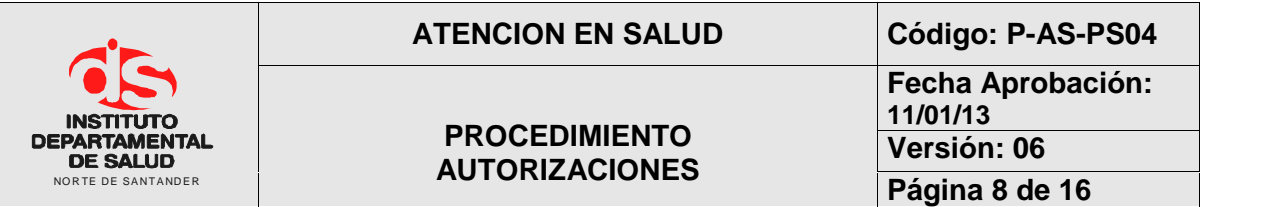

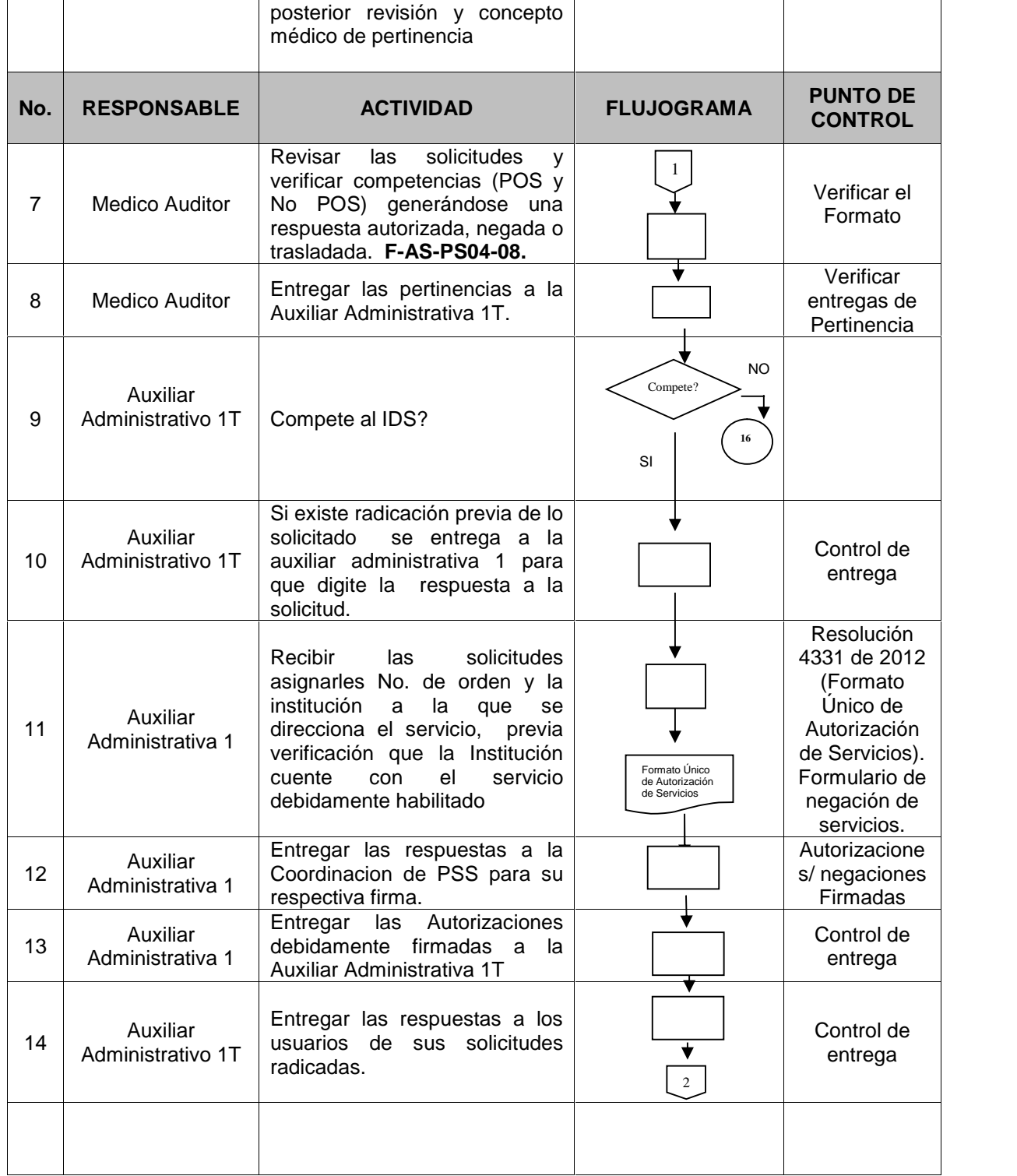

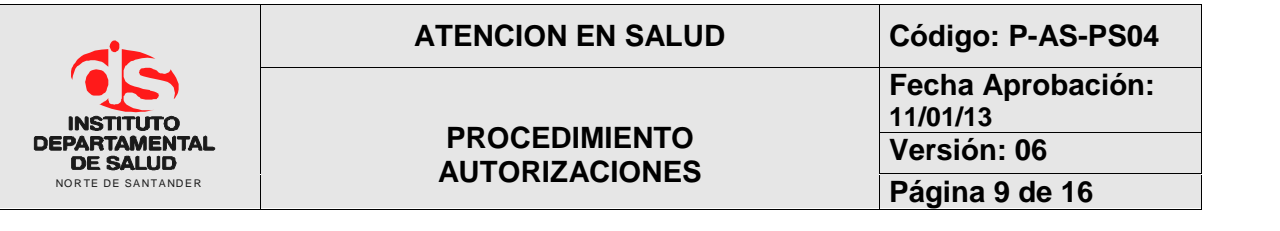

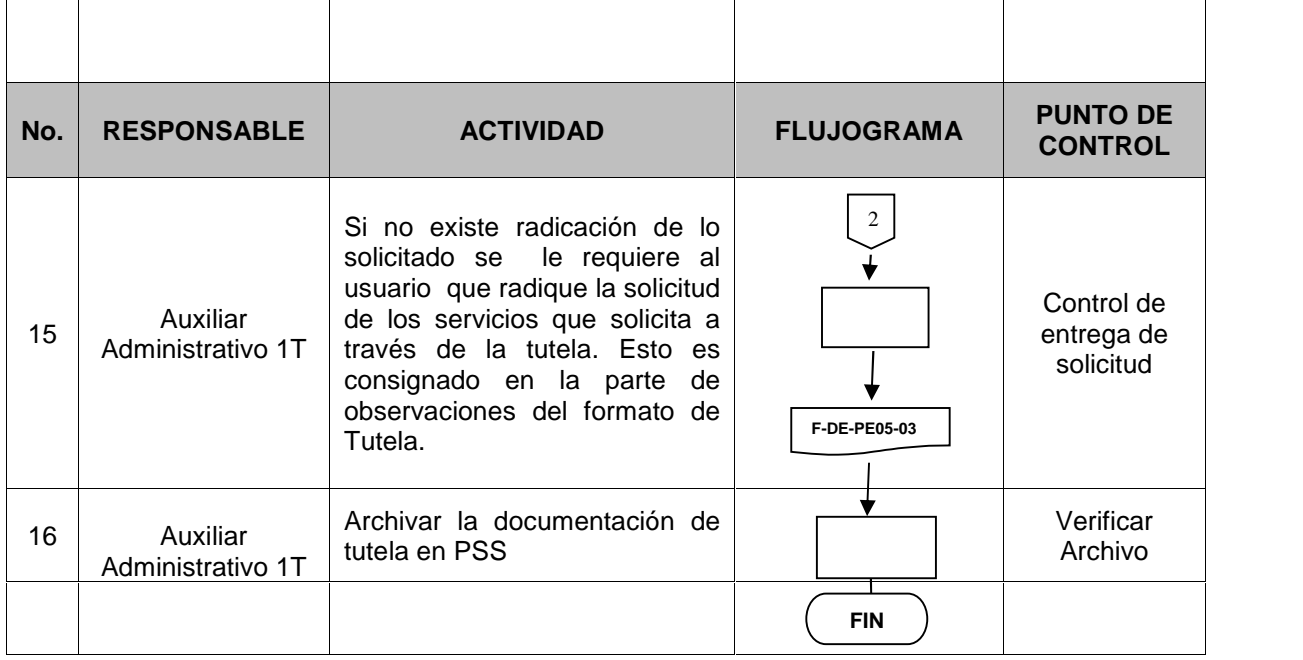

#### **5.3 URGENCIAS**

#### 5.3.1 SERVICIOS NO PROGRAMADOS

Para acceder a servicios no programados como: urgencias vitales, hospitalización y cirugías no programadas, el usuario debe dirigirse a la red más cercana, La institución prestadora de servicios de salud se comunicará con el IDS, para realizar los trámites administrativos.

#### 5.3.2 USUARIOS

Todos los usuarios PPNA, Tienen derecho a acceder al servicio de urgencias. El usuario que ingresa a un servicio de urgencias debe ser evaluado por el personal asignado al TRIAGE, se clasifica en triage 1, 2, 3, 4 o 5 antes de pasar a la atención médica o ser orientado a los servicios de urgencia o consulta prioritaria de su IPS primaria ( Proceso de optimización de Urgencias) . Al usuario clasificado en triage 5, se explica que debe acudir a consulta externa de la IPS primaria ó se le da la opción de ser atendido pagando el valor de la atención.

Las mujeres en estado de gestación no podrán ser sometidas a clasificación triage. Se debe prestar atención preferencial permanente a las gestantes, de acuerdo a los lineamientos establecidos en la circular conjunta externa 005 de febrero de 2012, emitida por la Procuraduría General de la Nación, el Ministerio de Salud y Protección Social, la Superintendencia Nacional de Salud y el Instituto Nacional de Salud

Se consideran casos de atención prioritaria en el trámite de autorización la población víctima de violencia intrafamiliar o abuso sexual, según normatividad vigente.

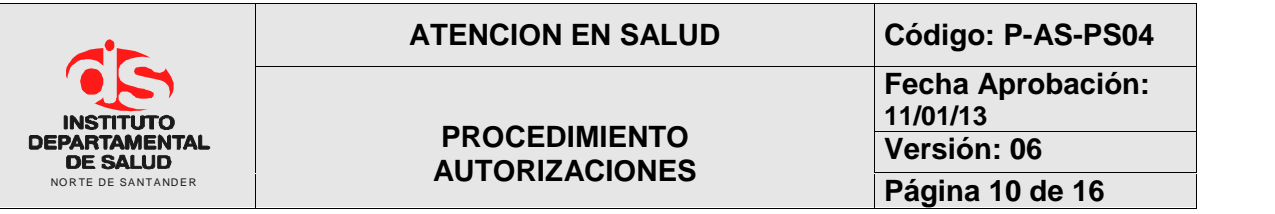

### 5.3.3 VÍAS DE SOLICITUD DE AUTORIZACIÓN DE SERVICIOS

- Oficinas de Atención Personalizada. El Instituto Departamental de Salud cuenta con Oficinas para atención personalizada a usuarios, en las que pueden efectuar el trámite de autorización de servicios. Adicionalmente en las oficinas se realizan otros trámites relacionados con radicación para procedimiento NO POS y trámite de tutelas. Las oficinas pueden ser también un medio para el trámite de autorizaciones entre las IPS y el IDS mediante el uso de mensajería (remisión de soportes para la autorización por parte de las IPS y a su vez el IDS entregar las autorizaciones físicas)
- Correo Electrónico: El correo electrónico es otra alternativa que las IPS pueden utilizar actualmente mediante el manejo de imágenes adjuntas o el envío de los anexos a las diferentes áreas para su respectivo análisis y solución.
- Fax: Se utiliza como vía de solicitud y autorización de servicios con las IPS que no tienen Central de Llamadas o para ampliación de información mediante formatos de solicitud, remisión de órdenes médicas o historias clínicas. La respuesta se remite especificando los servicios autorizados, en tiempos establecidos según reglamentación vigente.

### 5.3.4. TIEMPOS DE RESPUESTA

Los tiempos de respuesta a las solicitudes de autorización de los servicios por parte del Instituto Departamental de Salud son los siguientes:

\* Atención Inicial de Urgencias:2 horas

\*Atenciones posteriores a la urgencia: 6 Horas.

### 5.3.5 MANEJO DE CUOTAS DE RECUPERACION

No se condicionará la atención inicial de urgencias al pago previo de cuota de recuperación, ni presentación de documento alguno, Las consultas clasificadas como Triage 1 ó 2 están exentas de cobro de cuota de recuperación, las consultas triage 3 al 5 están sujetas a cobro de cuota de recuperación.

Si el pago de la cuota de recuperación se convierte en una limitante de acceso al servicio de salud, ésta se podrá exonerar al usuario de manera expresa por parte del IDS, siempre y cuando se demuestre la incapacidad de pago; la IPS no podrá negar la prestación del servicio con el pretexto de la existencia de una deuda anterior por concepto de pago de cuotas de recuperación. El no pago de la cuota de recuperación no puede ser restrictivo para el acceso.

### 5.3.6 VERIFICACIÓN DE DERECHOS

La verificación de derechos es el procedimiento por medio del cual la IPS identifica la entidad responsable del pago de los servicios de salud que demanda el usuario y reconoce el derecho del mismo a ser cubierto por dicha entidad. Para el efecto, el prestador de servicios de salud deberá

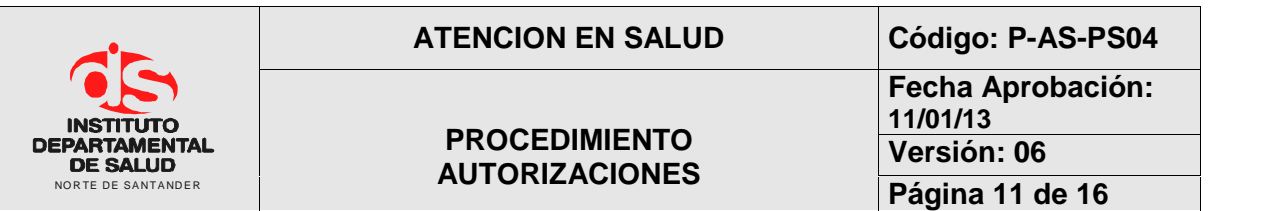

verificar la identificación del usuario en la base de datos FOSYGA, Dicha verificación, podrá hacerse solicitando el documento de identidad, confrontándolo con cualquier otro mecanismo tecnológico que permita demostrarla. No podrán exigirse al usuario copias, fotocopias o autenticaciones de ningún documento.

Para la realización de las autorización el personal del Instituto Departamental de Salud de Norte de Santander – Subgrupo de Prestación de Servicios- Área de Electivas realizaran la verificación de los ESTADOS DE AFILIACIÓN: Los siguientes son los estados de Afiliación que pueden tener los Usuarios, en el momento de requerir un servicio:

• ACTIVO Es aquel que está afiliado y al día con sus obligaciones por lo que tiene derechos POS plenos.

• NUEVO Es aquel que está afiliado hace menos de 30 días. No aplica para independientes. Tiene derecho a URGENCIAS.

• TRASLADO Afiliados que han radicado su afiliación, pero aún no han iniciado vigencia. Todos los servicios los presta la EPS anterior.

• SUSPENDIDO La suspensión se da por mora, por no acreditar condición de beneficiario, por protección laboral. La suspensión se mantienen hasta solucionar la inconsistencia que la genera. Tiene derecho a URGENCIAS para población especial.

• RETIRADO El empleador reportó un retiro hace más de un mes. No tiene derecho a ningún servicio.

El cual será colocado en el bloque 1 del formato Codigo F-AS-PS04-02 Pertinencia; en el Item Vinc. Al SGSSS \_\_\_\_\_\_\_\_\_\_\_\_ EPS\_\_\_\_\_\_\_\_\_\_\_\_\_ con el fin de determinar los derechos del usuario y dar continuidad al procedimiento.

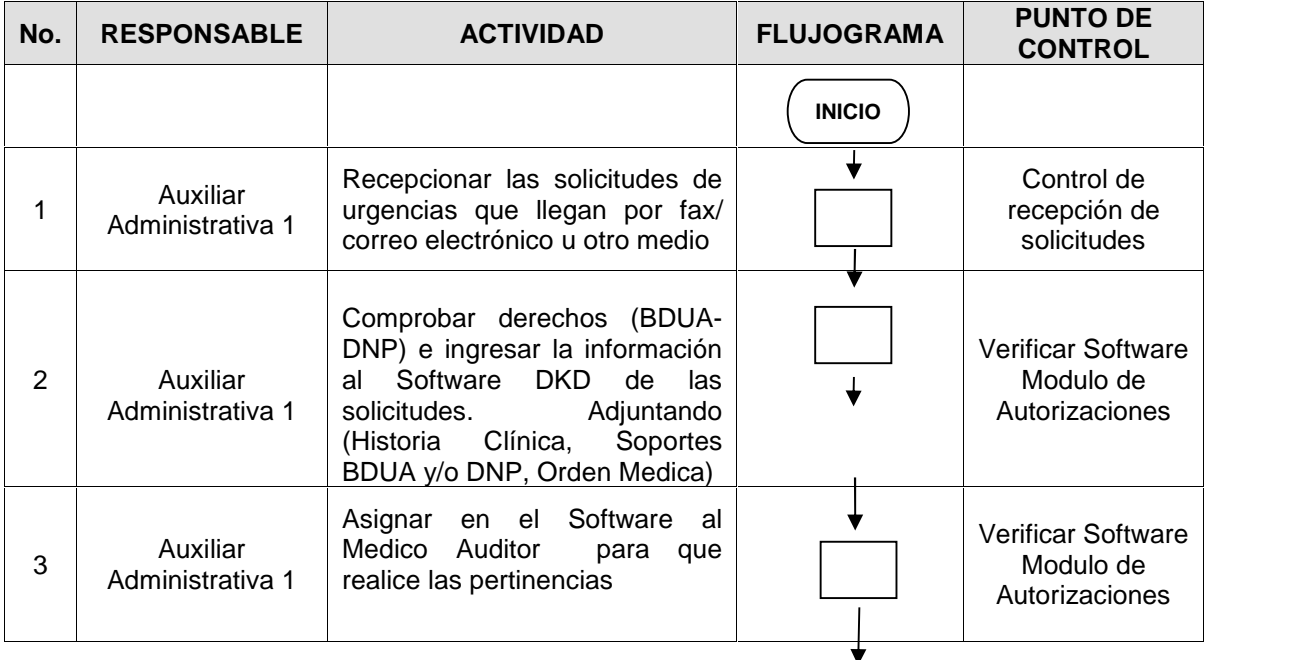

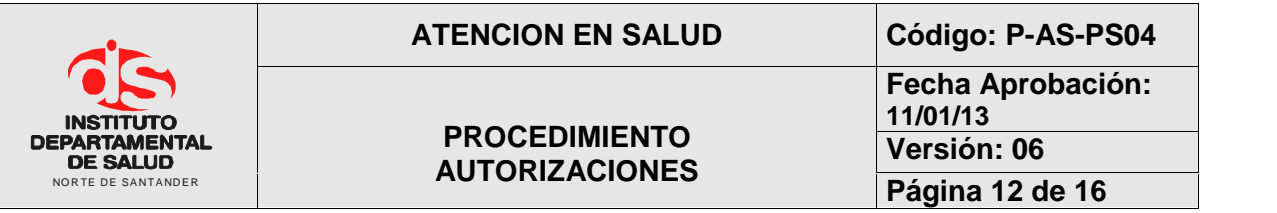

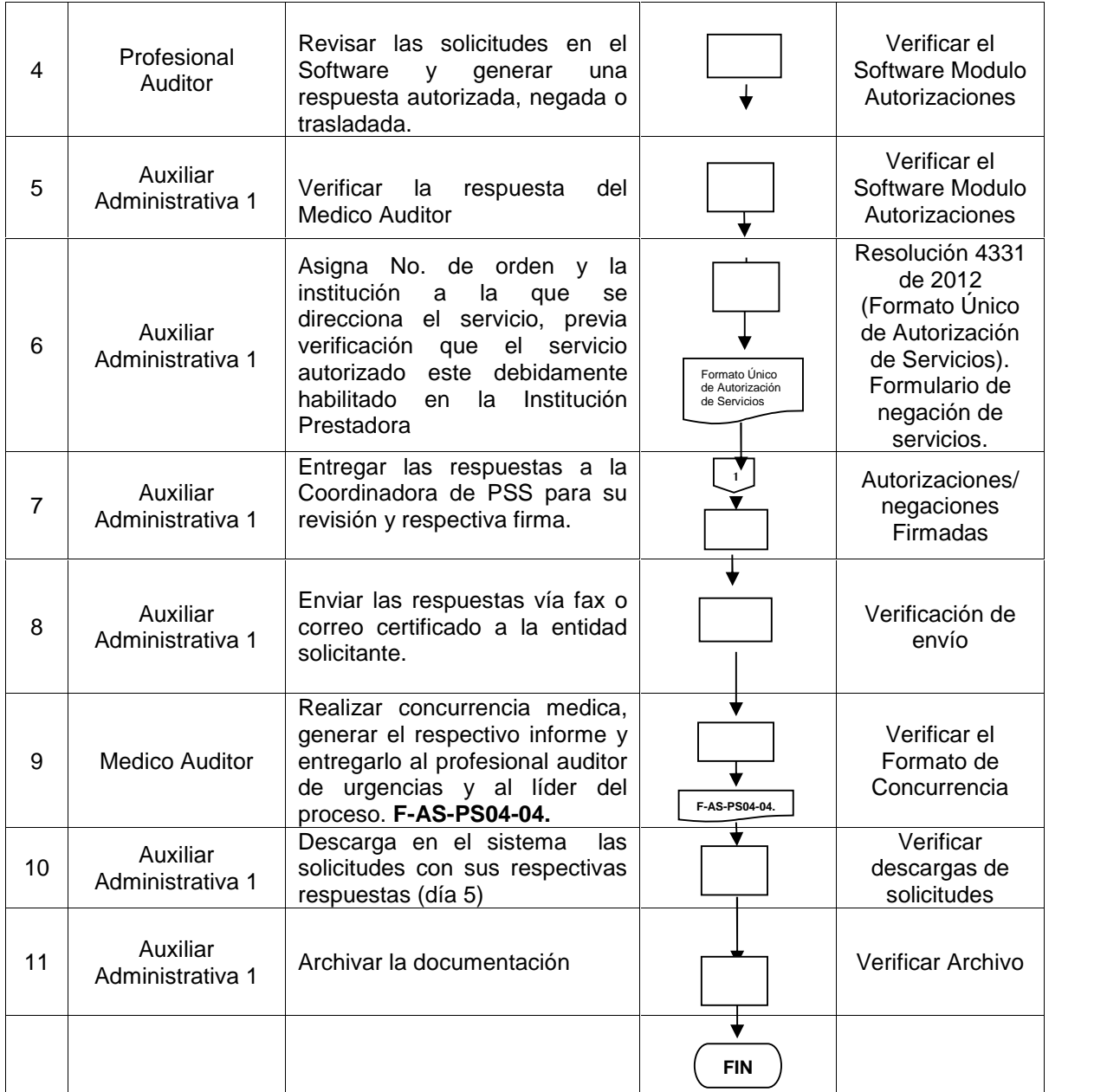

NOTA: La oficina de PSS tiene 2 horas para dar respuesta a la atención inicial de urgencias y 6 horas para atenciones posteriores a la urgencia según lo establece el Decreto 4747 de 2007 y Resolución 3047 de 2008.

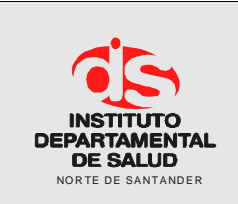

### **6. TRAMITE PARA EXONERACIONES**

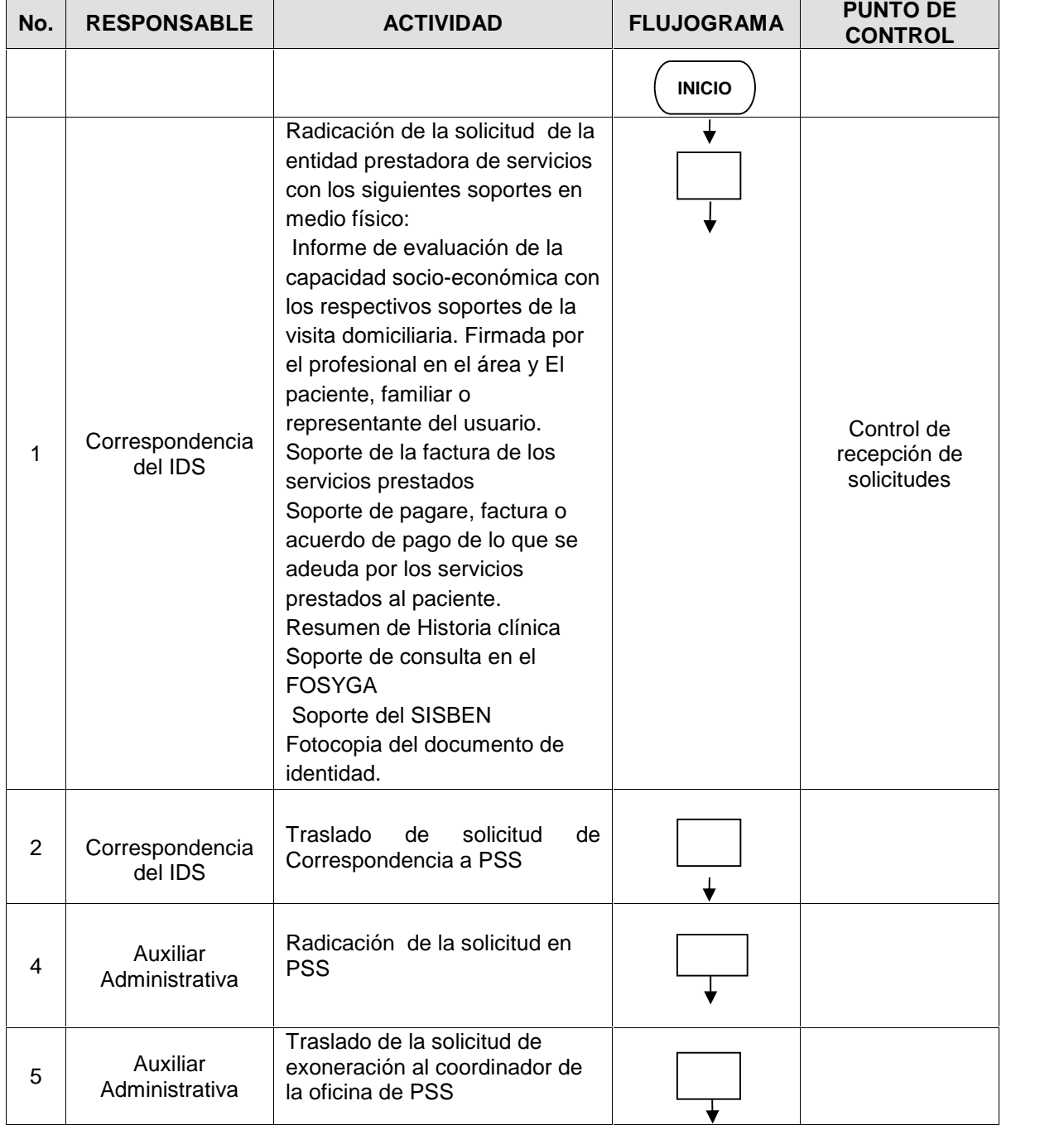

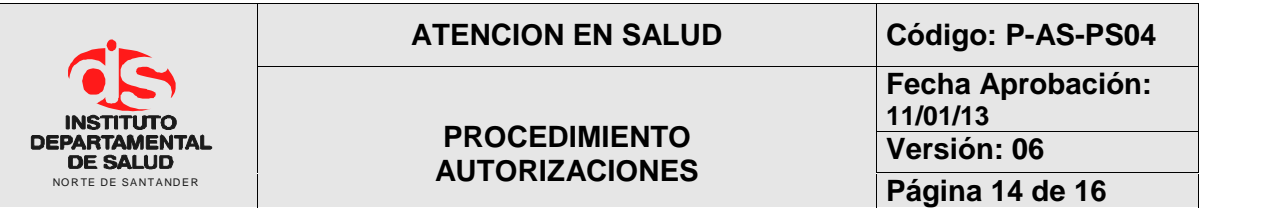

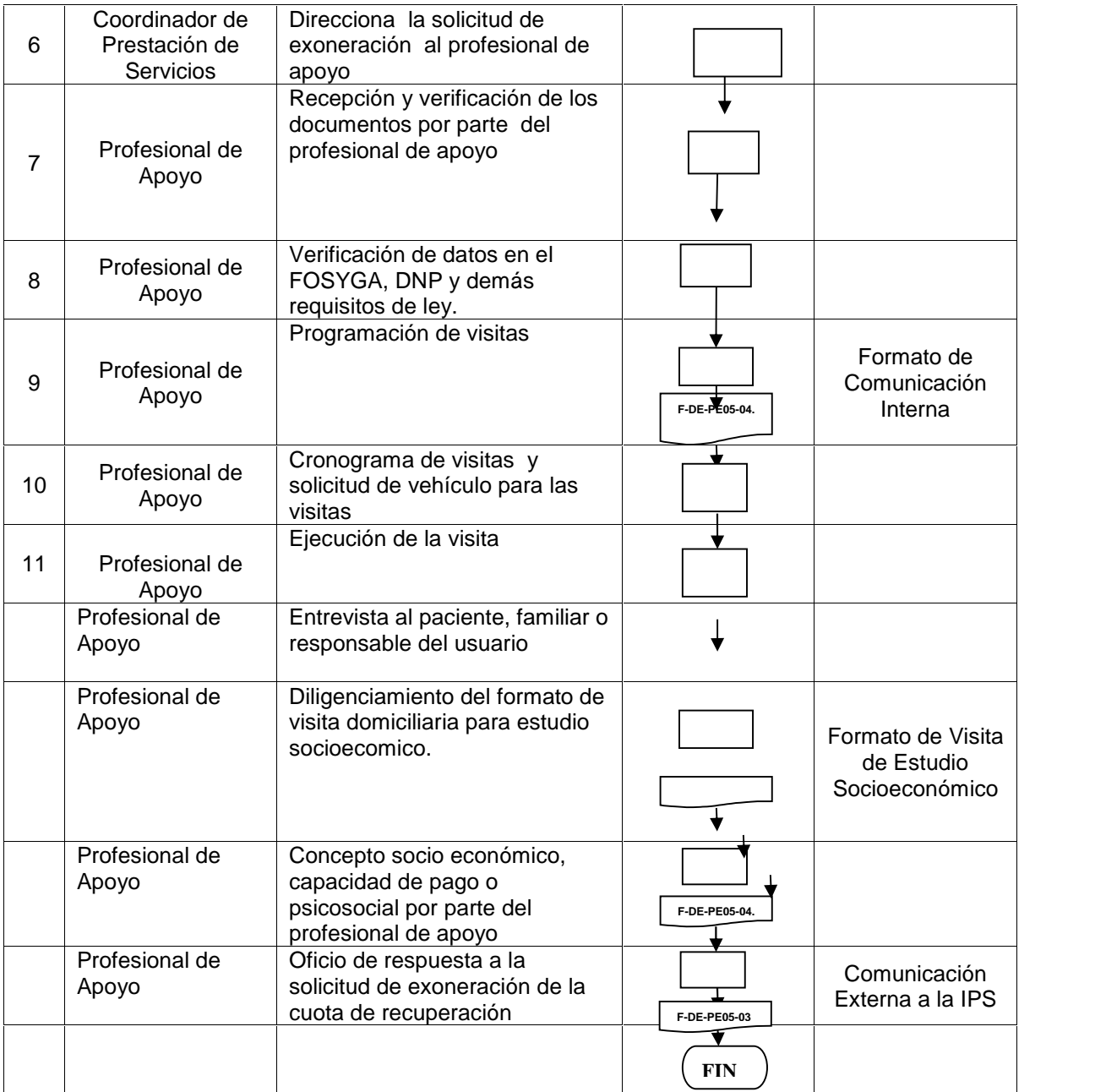

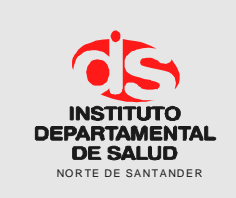

**Fecha Aprobación: 11/01/13 Versión: 06 Página 15 de 16**

### **6. INDICADORES (F-AS-PS04-01)**

1. PORCENTAJE DE RESPUESTA DE SOLICITUDES DE LA POBLACION POBRE NO ASEGURADA

Nº solicitudes de población pobre no asegurada atendidas por mes / Total de solicitudes radicadas de población pobre no asegurada por mes X 100

> 2. PORCENTAJE DE SOLICITUDES AUTORIZADAS DE LA POBLACION POBRE NO ASEGURADA

Nº solicitudes de población pobre no asegurada autorizadas por mes / Total de solicitudes de población pobre no asegurada radicadas por mes X 100

> 3. PORCENTAJE DE NEGACION DE SOLICITUDES DE LA POBLACION POBRE NO ASEGURADA

Nº solicitudes de población pobre no asegurada Negadas por mes / Total de solicitudes de población pobre no asegurada radicadas por mes X 100

> 4. OPORTUNIDAD DE RESPUESTA A SOLICITUDES DE POBLACION POBRE NO ASEGURADA AMBULATORIAS

Sumatoria del número de días transcurridos entre la radicación de solicitud y el momento en el cual es generada la respuesta al usuario por parte de Prestación de servicios de Salud/ Total de solicitudes radicadas

> 5. OPORTUNIDAD DE RESPUESTA A SOLICITUDES DE URGENCIA DE LA POBLACION POBRE NO ASEGURADA

Sumatoria del número de horas transcurridos entre la radicación de solicitud y el momento en el cual es generada la respuesta por parte de Prestación de servicios de Salud/ Total de solicitudes radicadas

6. PORCENTAJE DE SOLICITUDES AUTORIZADAS POR FALLO DE TUTELA Total de solicitudes autorizadas por fallo des radicadas de tutela/Total de solicitudes radicadas

### **7. DOCUMENTOS**

- Constitución política de Colombia
- Ley 100 de 1993
- Ley 715 de 2001
- Acuerdo 77 de 1997 de CNSSS
- Resolución 3997 de 1996
- Resolución 5261 de 1994.
- Resolución 3374 de 2000
- Resolución 0412 de 2000
- Resolución 3047 de 2008
- Decreto 4747 de 2007
- Ley 1438 de 2011

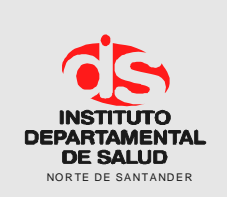

# **PROCEDIMIENTO AUTORIZACIONES**

**Versión: 06 Página 16 de 16**

- Acuerdo 029 de la CRES
- $\int$  Resolucion 4331 de 2012
- $\acute{\text{}}$  Decreto Ley 019 de 2012
- Circular única de la superintendencia

# **8. REGISTROS DEL PROCEDIMIENTO DE AUTORIZACIONES**

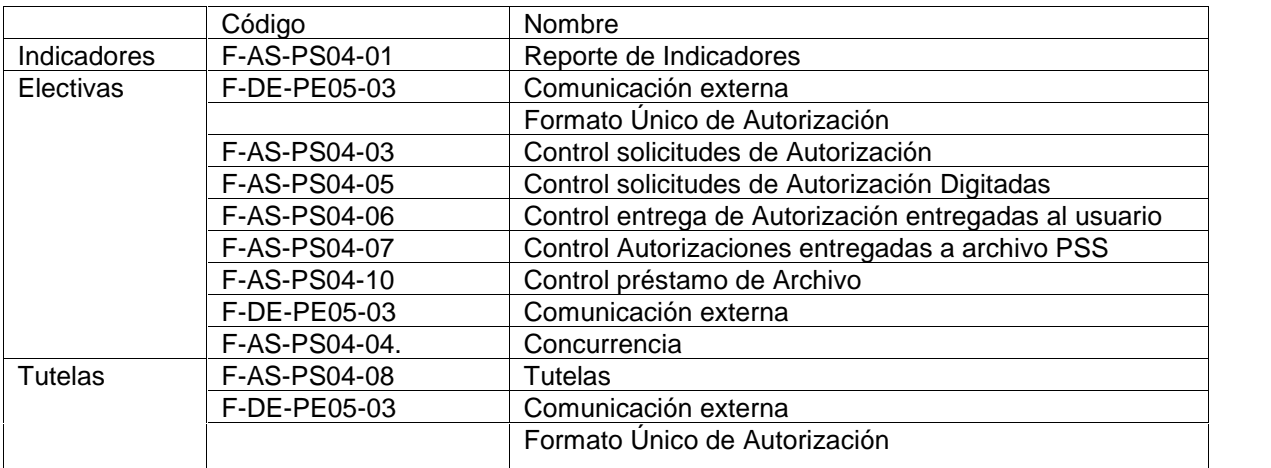

# **9. HISTORIAL**

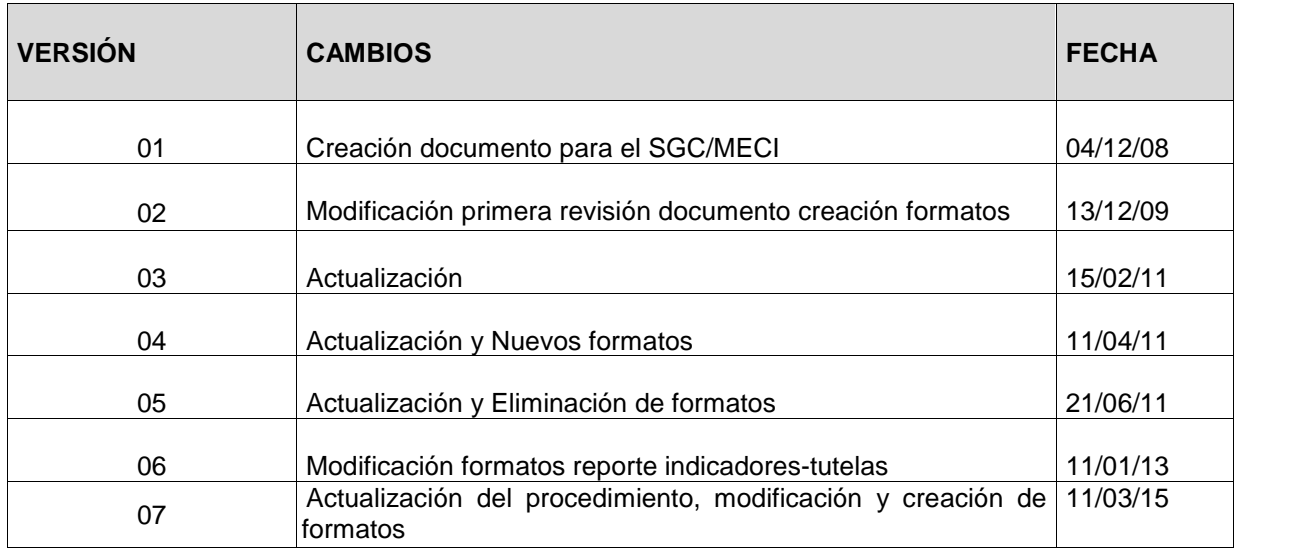

VºBº Ernesto Sánchez Rodríguez, PE Coordinador Subgrupo PSS